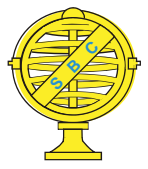

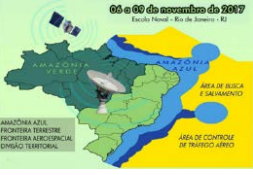

# **ANÁLISE MULTITEMPORAL DA COBERTURA VEGETAL DO MORRO DO BAÚ, ILHOTA/SC**

*J. V. Araújo, L. Boschi, M. Felisbino, A. F. M. Mastella, C. A. O. Vieira<sup>1</sup>*

<sup>1</sup>Universidade Federal de Santa Catarina

**Comissão IV – Sensoriamento Remoto, Fotogrametria e Interpretação de Imagens**

## **RESUMO**

O objetivo deste artigo é realizar uma análise multitemporal da cobertura vegetal do morro do Baú e adjacências, a partir de imagens do satélite Landsat, corrigidas atmosfericamente, obtidas antes e depois do desastre natural ocorrido nessa localidade, através dos produtos disponíveis na plataforma Google Earth Engine. A metodologia utilizou o Índice de Vegetação da Diferença Normalizada (NDVI) e o Índice de Melhoramento da Vegetação (EVI), a fim de verificar onde a vegetação permaneceu, tornou-se vigorosa, e onde houve perdas da vegetação nativa. Resultados do índice NDVI indicaram considerável diminuição da cobertura vegetal no sopé do morro do Baú, grande permanência, e aumento da vegetação nas próprias adjacências das diminuições. Os resultados do índice EVI indicaram grande quantidade de diminuição da cobertura vegetal, com enfâse à comunidade Baú Central. Em contrapartida, há aumento vegetativo em grande parte da microbacia morro do Baú, em maior quantidade na comunidade Braço do Baú. Conclui-se que a plataforma Google Earth Engine e os índices NDVI e EVI podem contribuir no processo de gestão territorial.

**Palavras-chave:** NDVI e EVI, Google Earth Engine, Gestão Territorial.

## **ABSTRACT**

The objective of the article is to perform a multitemporal analysis of vegetation cover from the Baú hill and adjacencies, from atmospheric corrected images of the Landsat satellite, obtained before and after the natural disaster ocorred at this location , through the products available on the Google Earth Engine platform. The methodology utilized the Normalized Difference Vegetation Index (NDVI) and the Enhanced Vegetation Index (EVI), in order to verify where vegetation remained, became vigorous, and where there were losses of native vegetation. Results of the NDVI index indicated a considerable decrease of the vegetation coverage in the foothill of the Baú hill, great permanence, and increase of the vegetation in the immediate vicinity of this decrease. The results of the EVI index indicated a large amount of reduction of vegetation cover, with emphasis on the Baú Central community. In contrast, there is a vegetative increase in most of the Baú hill microbasin, in greater quantity in the Braço do Baú community. It is concluded that the Google Earth Engine platform and the NDVI and EVI indexes can contribute in the process of territorial management.

**Keywords:** NDVI e EVI, Google Earth Engine, Territorial Management.

### 1- INTRODUÇÃO

Em 2008, o município de Ilhota/SC sofreu um dos maiores desastres naturais da história do Estado. De acordo com o levantamento feito pela Defesa Civil (Sbroglia e Higashi, 2013), dos municípios atingidos, Ilhota apresentou o maior número de vítimas fatais, com 47 mortos, 4 desaparecidos e 526 desabrigados. O desastre ocasionou movimentos de massa (MM) em 03 (três) comunidades agrícolas, afetando drasticamente a cobertura vegetal da região, identificadas por imagens de satélite, com o uso de técnicas de sensoriamento remoto (SR). Como a vegetação foi uma das primeiras áreas de estudo do SR, no tocante ao manejo sustentável, agricultura e estudo da cobertura da Terra (CT), e de papel fundamental à dinâmica da Terra (balanço energético, ciclo da água e processos biológicos), a cobertura vegetal vem sofrendo profundas modificações como desmatamento, implantação de diferentes culturas agrícolas, alterando profundamente a paisagem e os ecossistemas, necessitando de monitoramentos constantes.

Através do uso de Índices de Vegetação, como NDVI e EVI, amplamente utilizados em SR, é possível mensurar a cobertura vegetal através das diferenças das respostas espectrais da vegetação, identificar regiões florestadas, desflorestadas, dando suporte à análises multitemporais, em relação à gestão territorial (Jensen, 2009, p. 400). Assim, o objetivo deste artigo é de

realizar, através dos produtos do SR disponíveis na plataforma Google Earth Engine, uma análise multitemporal da cobertura vegetal do morro do Baú e adjacências, utilizando imagens corrigidas atmosfericamente, com os índices NDVI e EVI já calculados, a fim de estudar a diminuição, permanência e aumento da vegetação nativa da região, no tocante à gestão territorial.

## 2- ÁREA DE ESTUDO

O morro do Baú está localizado a noroeste do município de Ilhota/SC (26°54'9.88"S;48°49'32.15"O), como apresentado, em vermelho, na Fig. 1, e faz parte do Parque Natural Municipal Morro do Baú (Lei federal 9.985/2000), com 750 ha (Ferreira, 2012). O município de Ilhota possui uma área de 252,884 km², população de 12.355 habitantes, e localiza-se a 111 km da capital Florianópolis (IBGE, 2017).

O clima da região é mesotérmico úmido, verão quente, e temperatura média de 20,1º (Ilhota, 2014). No Complexo morro do Baú, ocorrem os seguinte domínios geológicos e litológicos: Complexo Luiz Alvez (gnaisses e núcleos máficos-ultramáficos); Grupo Itajaí (arenito arcoseano, conglomerado e folhelhos); e Sedimentos Quaternários (depósitos aluvionares e coluvionares) (Sbroglia e Higashi, 2013). A cobertura vegetal encontra-se dentro do Bioma Mata Atlântica (Floresta Ombrófila Densa, pluvial tropical) Formação Submontana, cobrindo quase que completamente o solo, e influenciadas pela forma de relevo e condições do solo (Tomazzoli et al., 2012).

Quanto à CT, Ilhota possui 244,8 ha de água, 3.038,6 ha de arroz, 7.579,5 ha de pastagens, 561,3 ha de banana, 63,7 ha de palmito, 10,4 ha de cana, 10158,8 ha de mata, 1.539,9 ha de eucalipto, 92,2 ha de pinus, 1.700,1 ha de solo exposto, e 270,8 ha de área urbana (Tomazzoli et al., 2012). Quanto ao desastre natural ocorrido em novembro de 2008, deixou o terreno marcado por numerosas cicatrizes de deslizamentos, a maioria ocorrendo em áreas de menor elevação (Baú e Tifa Mandel, a oeste, Braço do Baú, a nordeste, e Baú Central, no centro-leste de Ilhota), devendo-se à geologia ligada ao terreno bastante acidentado, solos altamente instáveis, e o antrópico, no tocante ao desmatamento e substituição da mata nativa por reflorestamento de eucaliptos, pinus, plantio de banana, retirada de árvores de maior porte e maior enraizamento, dentre outros (Tomazzoli et al., 2012).

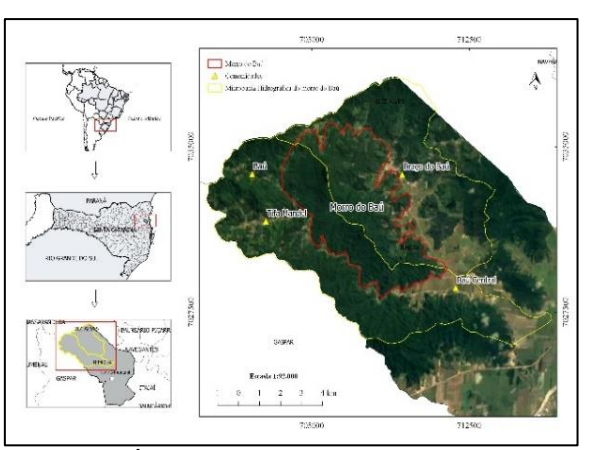

Fig. 1 – Área de estudo. Microbacia (polígono amarelo), morro do Baú (polígono vermelho) e comunidades atingidas (triângulos amarelos).

## 3- MATERIAIS E MÉTODOS

Os materiais utilizados na pesquisa foram:

- Google Earth Engine: plataforma em escala mundial para análise de dados ambientais, que possibilita analisar geográficos, através de imagens de satélite, como detecção de desmatamento, classificação da CT, estimativa de biomassa florestal, dentre outros (Google, 2017). A plataforma foi usada para delimitação da área de estudo, gerar os scripts para localizar as imagens, delimitar o número de nuvens, período das imagens, análise dos níveis de cinza das bandas, bem como aquisição de imagens já corrigidas, atmosfericamente, com os índices NDVI e EVI;
- Imagens orbitais do satélite Landsat 7, TOA Reflectance, ortorretificadas pelo algoritmo Fmask (0=claro; 1=água; 2=sombra; 3=neve; e 4=nuvem), dos anos 2008 a 2011, sistema de coordenadas WGS84 / UTM fuso 22N; e
- QGIS Wien (Ambiente de Sistemas de Informação Geográfica Aberto e Livre), para imagens às bases cartográficas e análise visual com ajuda de imagens de satélite (©2017 Google - Image ©2017 TerraMetrics);

### 3.1- MÉTODOS

A seguir, são descritos os métodos da pesquisa, a saber:

#### 3.2.1- Plataforma Google Earth Engine

Através do *menu* Explorer, no catálogo de imagens, foram escolhidas as cenas Landsat 7, para criação do mosaico, de 2008 a 2011. Já no *menu* Code Editor, foram gerados os scripts de comando

### ([<https://www.dropbox.com/s/rnm76smchop7n53/scrip](https://www.dropbox.com/s/rnm76smchop7n53/scripts_google_earth_engine_morro_bau.docx?dl=0) ts google earth engine morro bau.docx?dl=0>).

Neles, é possível obter os comandos responsáveis pela área de estudo, localização no mapa, período da imagem, ausência de nuvens, número de imagens, imagens binárias do NDVI e EVI, data de aquisição da imagem e exportação.

#### 3.2.2- NDVI

O Índice de Vegetação por Diferença Normalizada (NDVI) foi desenvolvido por Rouse et al., em 1974 (Jensen, 2009, p. 388), postulado pela equação:

$$
NDVI = \frac{p_{nir} - p_{red}}{p_{nir} + p_{red}} \t{,}
$$

onde  $P_{nir}$  é a banda na região do infravermelho, e  $P_{red}$ é a banda na região do vermelho. O Cálculo do NDVI sempre resulta em um número entre o intervalo -1 (menos um) e +1 (mais um). Valores próximos de 0 (zero) e abaixo, significam sem folhas verdes, sem vegetação. Valores acima, indicam maior possibilidade de densidade foliar.

#### 3.2.3- EVI

O Índice de Melhoramento da Vegetação (EVI) foi criado pelo "MODIS Land Discipline Group", para uso com dados do sensor MODIS, assim expresso:

$$
EVI = G \frac{P_{nir}^{*} - P_{red}}{P_{nir}^{*} + C_1 P_{red}^{*} + C_2 P_{blue}^{*} + L} (1 + L) , \quad (2)
$$

onde  $P^* = P_{red}^* - \gamma (P_{blue}^* - P_{red}^*)$ , já corrigido, *a priori*, para o espalhamento molecular e para absorção por ozônio nos dados de sensoriamento remoto no azul, no vermelho e no infravermelho próximo; é o fator de ganho ajustado em 2,5;  $L$  é o fator ajustado para solos (valor empírico de 1,0);  $\mathcal{C}_1$  e  $\mathcal{C}_2$  são dois coeficientes que descrevem o uso da banda azul para correção da banda vermelha quanto ao espalhamento atmosférico por aerossóis (estes coeficientes são valores empiricamente determinados, assumindo valores de 6,0 e 7,5) (Jensen, 2009, p. 393).

#### 3.2.4- Pós-Processamento

Após a geração das imagens, utilizou-se um script para carregar as melhores imagens com menor percentual de cobertura de nuvens, das que foram solicitadas. Daí, as imagens NDVI e EVI foram geradas, e assumiu-se, experimentalmente, que as áreas vegetadas estariam com valores do NDVI acima de 0,5, e com valores do EVI, acima de 0,4, segundo os scripts das imagens binárias, pelos operadores. Exportadas, as imagens da plataforma Google Earth Engine, no formato GeoTIFF, foram posteriormente manipuladas no

Sistema de Informação Geográfica (SIG) QGIS, onde foram sobrepostas à base cartográfica municipal (15% de transparência). Foram realizadas operações de sobreposição (*overlay*) booleanas das imagens NDVI e EVI, antes e depois da data do evento, com o intuito de verificar a diferença entre os índices, no tocante à diminuição, permanência e aumento da cobertura vegetal. Os resultados foram interpretados através da simbologia elaborada em conformidade aos valores préestabelecidos pelos scripts das imagens do NDVI e EVI – e sobrepostas à imagem de satélite ©2017 Google - Image ©2017 TerraMetrics –, onde para as imagens do NDVI e EVI, entre 2008 e 2011, a cor branca (1, um) representou as áreas cobertas por vegetação, e preto (0, zero), as áreas com diminuição e/ou sem cobertra vegetal.

Para as diferenças do NDVI e EVI, entre 2008 e 2011, a cor branca representou as áreas cobertas por vegetação, a cor cinza, as áreas com vegetação permanente, e a cor preta, as áreas com diminuição e/ou sem cobertura vegetal. Já para a diminuição, permanência e aumento da vegetação do NDVI e EVI, entre 2008 e 2011, as áreas em vermelho (-1, menos um) representaram a diminuição da cobertura vegetal, as áreas em preto (0, zero), a permanência da cobertura, e as áreas em verde (+1, mais um), o aumento da cobertura vegetal. Para quantificar a área, em hectares (ha), o total de pixels com vegetação de cada análise foi multiplicado por 900m² (área do pixel da imagem Landsat, 30x30m), e divididos por 10.000 (1 ha).

#### 4- RESULTADOS E ANÁLISE DOS RESULTADOS

A Tab. 1 sumariza as áreas contabilizadas das imagens utilizando como base os índices NDVI e EVI, para os anos de 2008 (antes) e 2011 (depois), elencando a diminuição, permanência, aumento e área, em hectares (ha), da cobertura vegetal. As Fig. 2a e 2b representam os índices NDVI e EVI para os anos de 2008 e 2011, respectivamente. A Fig. 2c apresenta a diferença do NDVI de 2008 e 2011, onde a cor preta representa a diminuição da cobertura vegetal, a cor cinza, a permanência da cobertura, e a cor branca, o aumento da cobertura vegetal.

Na Fig. 2d, têm-se a cor vermelha (-1, menos um) representando a redução da cobertura vegetal, a cor preta (0, zero), a permanência, e a cor verde (+1, mais um), o aumento da cobertura vegetal, pelo índice NDVI. As Fig. 3a e 3b representam o EVI para os anos de 2008 e 2011. A Fig. 3c, a diferença do EVI entre 2008 e 2011, onde a cor preta representa a diminuição da cobertura vegetal, a cor cinza, a permanência, e a cor branca, o aumento da cobertura vegetal. Por fim, na Fig 3d, têmse a cor vermelha (-1, menos um) representando a diminuição da cobertura vegetal, a cor preta (0, zero), a permanência, e a cor verde (+1, mais um), o aumento da cobertura vegetal, pelo EVI.

TABELA 1 – ÁREAS CONTABILIZADOS DAS IMAGENS GERADAS ATRAVÉS DA PLATAFORMA GOOGLE EARTH ENGINE, RELATIVO AOS ÍNDICES NDVI E EVI, NOS PERÍODOS DE 2008-2011, ELENCANDO A DIMINUIÇÃO, PERMANÊNCIA E AUMENTO DA COBERTURA VEGETAL DO COMPLEXO DO MORRO DO BAÚ, ILHOTA/SC.

| Indices     | Ano  | Area Total (ha) | Diminuição (ha) | Permanência (ha) Aumento (ha) |        |
|-------------|------|-----------------|-----------------|-------------------------------|--------|
| <b>NDVI</b> | 2008 | 12.964.59       | 361,98          | 12.499,38                     | 103,23 |
| NDVI        | 2011 | 12.251.70       |                 |                               |        |
| <b>EVI</b>  | 2008 | 12.477,69       | 479,25          | 12.278,97                     | 206,28 |
| EVI         | 2011 | 12.204,54       |                 |                               |        |

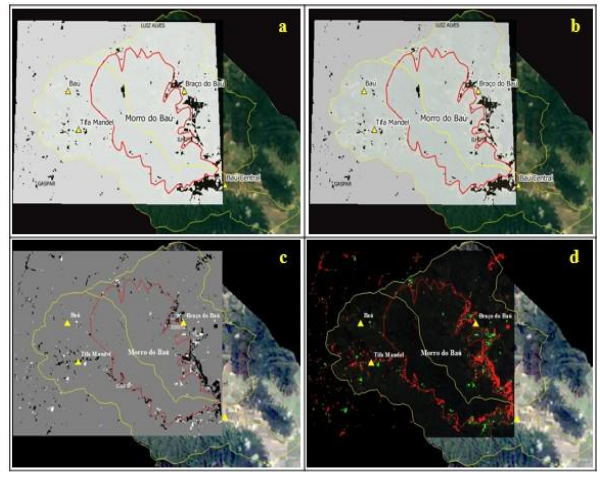

Fig. 2 – A Fig. 2a, o NDVI de 2008. A Fig. 2b, o NDVI de 2011. A Fig. 2c, a diferença do NDVI entre 2008 e 2011. E a Fig. 2d, a diminuição, permanência e aumento da cobertura vegetal, derivados do NDVI.

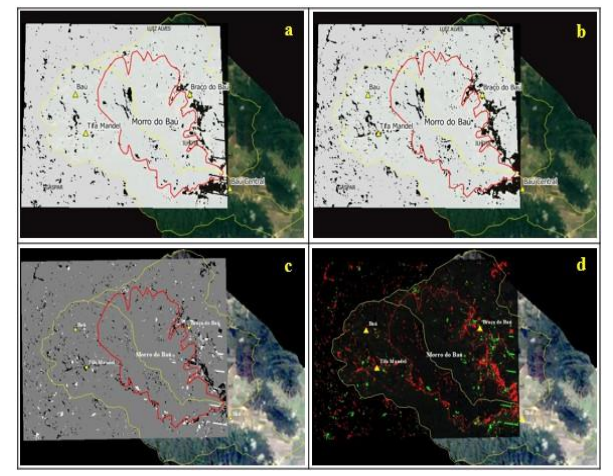

Fig. 3 – A Fig. 3a, o EVI de 2008. A Fig. 3b, o EVI de 2011. A Fig. 3c, a diferença do EVI entre 2008 e 2011. E a Fig. 3d, a diminuição, permanência e aumento da cobertura vegetal, derivados do EVI.

O NDVI de 2008 (Tab. 1) contabilizou uma área maior (12.964,59 ha) que o NDVI de 2011 (12.251,70 ha). Já o EVI de 2008 (Tab. 1) contabilizou uma área maior (12.477,69) que o EVI de 2011 (12.204,54). Quanto à diminuição, o NDVI (Tab. 1) contabilizou uma área menor (361,98 ha) do que o EVI

(Tab. 1) (479,25 ha). Em relação à permanência (Tab. 1), o NDVI contabilizou 12.499,38 ha, contra 12.278,97 ha do EVI. Quanto à área total (Tab. 1), o NDVI de 2008 contabilizou a maior área (12.045,33 ha), em comparação ao NDVI de 2011 (11.786,49 ha).

Na imagem da diferença do NDVI entre 2008- 2011 (Fig. 2c), é possível analisar grande diminuição da cobertura vegetal no sopé do morro do Baú (polígono vermelho), nas adjacências das comunidades Baú Central, Baú, Tifa Mandel e Braço do Baú (triângulo amarelo). Confrontando a diferença (Fig. 2c) com o NDVI de 2008 (Fig. 2a), nota-se que o entorno da comunidade Tifa Mandel houve razoável diminuição da cobertura, principalmente nas adjacências da estrada geral, ligando as comunidades Baú Central à Tifa Mandel. A região nordeste da bacia Ribeirão Braço do Baú (polígono amarelo) também apresenta diminuição da cobertura vegetal, em comparação ao NDVI de 2011 (Fig. 2b) e ao de 2008 (Fig. 2a).

O NDVI de 2011 (Fig. 2b) confirma a diminuição da cobertura, mais especificamente no entorno do morro do Baú (polígono vermelho), local de maior impacto do desastre de 2008, modificando significativamente a cobertura vegetal. Na Fig. 2d, é possível notar que a diminuição da cobertura vegetal ocorreu nos mesmos pontos às diminuições anteriores, porém, em maior escala. Já o aumento da vegetação deuse concomitante às áreas diminuídas, bem como em áreas menores, onde, porventura, os impactos ambientais em decorrência do desastre foram menos significativos. Nota-se, também, na Fig. 2d, que a maior parte da vagetação permaneceu a mesma, representada pela cor preta (0, zero).

O EVI de 2008 (Fig. 3a), melhorou a percepção das áreas com cobertura vegetal diminuidas, onde, além das localidades já identificadas pelo NDVI (Fig. 2a e 2b), destacam-se as encostas leste e sul do morro do Baú (polígono vermelho), e em menor escala, toda a área da microbacia do morro do Baú (polígono amarelo). Já o EVI de 2011 (Fig. 3b) apresenta maior diminuição da cobertura vegetal, em toda a bacia, na cor preta (0, zero). Acredita-se que essas diferenças nas respostas do NDVI e EVI possam estar relacionadas aos diferentes limiares utlizados nas definições de área com cobertura vegetal  $(NDVI > 0.5, e EVI > 0.4).$ 

Já as Fig. 3c e 3d apresentam as diferenças, como diminuição, permanência e aumento da cobertura vegetal. Na Fig. 3c é possível observar que a maior parte das áreas regeneradas não estão relacionadas ao triênio 2008-2011, mas sim, vinham estabilizando-se anteriormente à 2008. Nota-se (Fig. 3d) que a diminuição deu-se nos mesmos locais elencados nas Fig. 2a, 2b, 3a e 3b, além de menores áreas ao entorno da microbacia do morro do Baú, em maior parte nas comunidades Braço do Baú, Baú Central, Tifa Mandel e Baú (todas elas catalogadas pela Defesa Civil, em relação ao desastre de 2008). Há um grande número de cobertura vegetal permanente, visto tanto na Tab. 1, quanto na Fig. 3d. O aumento da vegetação, na Fig 3d, em verde, dá-se às adjacências das áreas diminuídas, em vermelho, ao longo das estradas gerais, e em pequenas áreas por toda a microbacia do morro do Baú (polígono amarelo).

Quanto a diferença de diminuição, permanência e aumento da cobertura vegetal (Fig. 2d e 3d), nota-se que enquanto o NDVI (Fig. 2d) foi bastante eficiente nas áreas maiores, e em relação à diminuição da cobertura vegetal, o EVI (Fig. 3d) realçou não apenas estas áreas, mas todas as áreas, diminuidas e/ou aumentadas, dos canais de drenagem, estradas gerais, topo e encostas do morro do Baú, mostrando-se uma excelente ferramenta na análise da cobertura vegetal. É possível perceber, através da Tab. 1, que o NDVI contabilizou uma permanência em área de 12.499,38 ha, contra 12.278,97 ha, do EVI, corroborando com este melhor realce, às áreas que seriam, na realidade, áreas diminuídas e/ou aumentadas. A mesma relação de melhoramento pode ser vista em área, expressa em hectares (Tab. 1), onde o EVI contabiliza menor área (ha), maior aumento dos hectares, bem como maior diminuição, em hectares.

### 5- CONCLUSÕES E SUGESTOES

Conclui-se que os índices de vegetação NDVI e EVI são ferramentas do SR capazes de indicar a diminuição e aumento da cobertura vegetal, para este estudo de caso, no morro do Baú e adjacências, mostrando-se capazes de auxiliar no processo de gestão territorial. As diferenças de NDVI e EVI são bastante visíveis, em relação a 2008 e 2011, principalmente em relação à diminuição da cobertura vegetal. O índice EVI realçou melhor a vegetação, no tocante às áreas menores, e em relação tanto a diminuição, quanto aumento da cobertura vegetal, mostrando-se bastante eficaz na análise da paisagem. Além disso, os índices conseguiram identificar bem as cicatrizes deixadas pelos movimentos de massa (MM), ocorridos no desastre de 2008, que marcaram profundamente a paisagem do

município (os MM poderiam ser mitigados, caso não houvesse solos instáveis, relevo acidentado, e vegetação nativa desmatada e substituída por eucaliptos, pinus e culturas agrícolas).

Não obstante, a plataforma Google Earth Engine mostrou-se uma ferramenta relevante, otimizando o gerenciamento e processamento dos dados, pois seu banco de dados é armazenado e processado em nuvem. Quanto às limitações, ficaram na obtenção de melhores imagens, já corrigidas atmosfericamente, de períodos mais recentes, a fim de melhores resultados. Por conseguinte, sugere-se, cada vez mais, o uso do banco de dados geográficos da plataforma Google Earth Engine, já que foram alcançados resultados positivos, para este estudo de caso, e devido sua constante atualização.

## REFERÊNCIAS BIBLIOGRÁFICAS

Ferreira, D., 2012. Sistema de informações geográficas participativo (SIG-P) na prevenção de desastres ambientais: estudo de caso no morro do baú em Ilhota/SC. Dissertação (mestrado). Centro de Ciências Humanas e da Educação. Universidade do Estado de Santa Catarina - UDESC. Florianópolis, 132 páginas.

Google Earth Engine Team, 2015. Google Earth Engine: A planetary-scale geo-spatial analysis platform. Disponível em: [<https://earthengine.google.com>](https://earthengine.google.com/).

Instituto Brasileiro de Estatística e Geografia - IBGE,<br>2017. Cidades: Ilhota. Disponível em: Cidades: Ilhota. Disponível em: [<http://cod.ibge.gov.br/8SQ>](http://cod.ibge.gov.br/8SQ).

Jensen, J. R., 2009. Sensoriamento remoto do ambiente: uma perspectiva em recursos terrestres / John R. Jensen ; tradução José Carlos Neves Epiphanio (coordenador)...[et al.]. - São José dos Campos, SP : Parêntese.

Prefeitura Municipal de Ilhota, 2017. Aspectos Geográficos. Disponível em: [<http://www.ilhota.sc.gov.br/cms/pagina/ver/codMapaI](http://www.ilhota.sc.gov.br/cms/pagina/ver/codMapaItem/41614#.WVbSs1UrLIW) [tem/41614#.WVbSs1UrLIW>](http://www.ilhota.sc.gov.br/cms/pagina/ver/codMapaItem/41614#.WVbSs1UrLIW).

Sbroglia, R. M. e R. A. Higashi, 2013. Mapeamento geoténico preliminar de áreas suscetíveis a movimentos de massa na microbacia do Ribeirão Baú, Ilhota/SC. Simpósio Brasileiro de Sensoriamento Remoto, pp. 834- 846.

Tomazzoli, E. R.; D. G. V. Parizoto; J. Abreu e J. R. G. M Pellerin. 2012. Análise e mapeamento das áreas de risco a ovimentos de massa e inundações nos municípios de gaspar, Ilhota e Luiz Alves (complexo do Morro do Baú), SC. FAPESC. Florianópolis, 132 páginas.